شركة تطوير لتقنيات التعليم

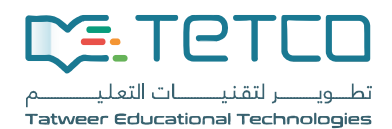

# المملكة العربية السعودية – وزارة التعليم دليل المستخدم – طلبات الاعتراض

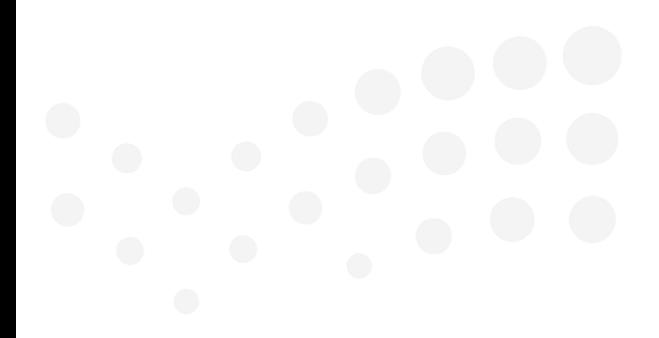

دليل المستخدم لطلبات الاعتراض

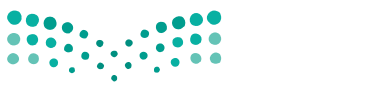

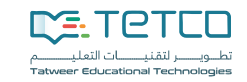

وزارة التصليم Ministry of Education

# <span id="page-1-0"></span>**.1 المحتويات**

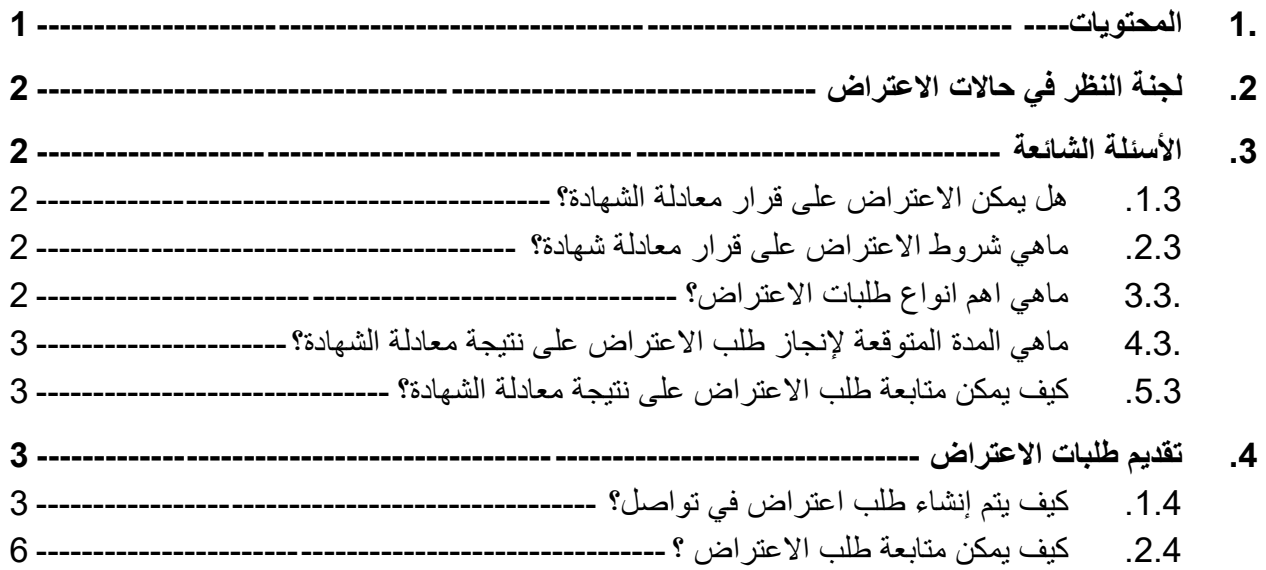

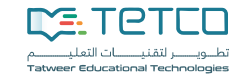

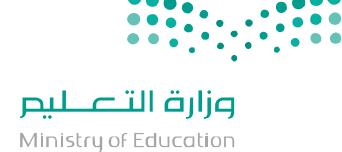

#### <span id="page-2-0"></span>**.2 لجنة النظر في حاالت االعتراض**

تدرس لجنة النظر في حالات الاعتراض على قرارات لجنة المعادلات،الطلبات المقدمة إليها من المستفيدين ولمرة واحدة فقط بشرط أن يكون الطلب مبنياً على أسباب مقنعة أو توفر معلومات جديدة تستدعي إعادة النظر كما تعيد اللجنة النظر في الحاالت التي تحال إليها بتوجية من معالي الوزير.

ويعد تشكيل هذه اللجنة نقلة نوعية تؤكد حرص الوزارة إعطاء جميع الفرص الممكنة للمتقدم لطلب المعادلة للنظر بموضوعية في إمكانية معادلة شهادته وفق ضوابط ومعايير المعادلة التي حددتها الئحة لجنة معادلة الشهادات الجامعية.

# <span id="page-2-1"></span>**.3 األسئلة الشائعة**

<span id="page-2-2"></span>**.1.3 هل يمكن االعتراض على قرار معادلة الشهادة؟**

يحق اإلعتراض على نتيجة معادلة الشهادة أو على أي بيان ورد فيها في مدة أقصاها شهرين من تاريخ صدور النتيجة.

#### <span id="page-2-3"></span>**.2.3 ماهي شروط االعتراض على قرار معادلة شهادة؟**

- تقديم طلب االعتراض يتم من خالل خدمة تواصل [sa.gov.moe.tawasul://https.](https://tawasul.moe.gov.sa/)
	- ذكر ممبررات االعتراض على قرار معادلة الشهادات بشكل واضح ودقيق.
		- ارفاق جميع الوثائق التي تدعم طلب اعتراضكم.
		- صدور نتيجة معادلة الشهادة التي يتم طلب أالعتراض عليها.
			- يحق لكم االعتراض على قرار المعادلة لمره واحدة فقط.

#### <span id="page-2-4"></span>**.3.3 ماهي اهم انواع طلبات االعتراض؟**

يمكن تقسيم طلبات االعتراض ألى نوعين:

- اعتراض على نتيجة معادلة الشهادة في حال )عدم المعادلة، مالحظات على الشهادة، الدرجة المعادلة،مسمى التخصص،التخصص الفرعي( ويتم إرسالة الى لجنة إعادة انظر أو اللجنة المختصة حسب النوع في حالة توفر المبرارات المقنعة.
	- اعتراض على صحة البيانات الوارده في قرار المعادلة مثل )اسم الطالب، اسم الجامعة، التخصص، ترجمة التخصص، سنة التخرج(.

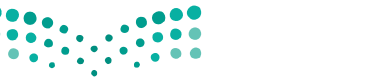

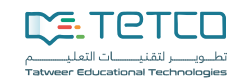

وزارة التصليم Ministry of Education

### <span id="page-3-0"></span>**.4.3 ماهي المدة المتوقعة إلنجاز طلب االعتراض على نتيجة معادلة الشهادة؟**

تعتمد مدة انجاز طلب الاعتراض على نتيجة معادلة الشهادة على عدة عوامل ومن أهمها:

- رد الجهات الخارجية مثل الملحقية أو المؤسسة التعليمية مانحة الشهادة في بعض الطلبات
	- دقة ووضوح البيانات والوثائق المرفوعة في طلب االعتراض
- االجراءات التي يحتاجها طلب االعتراض من العرض على لجنة إعادة النظر و اللجنة الفرعية واللجنة الرئيسية.
	- تدقيق الطلب من قبل أمانة اللجان.
		- اعتمادة من صاحب الصالحية.

<span id="page-3-1"></span>**.5.3 كيف يمكن متابعة طلب االعتراض على نتيجة معادلة الشهادة؟**

يمكنك متابعة حالة الطلب االعتراض من خالل خدمة توصل [sa.gov.moe.tawasul://https](https://tawasul.moe.gov.sa/) و الدخول على حساب المتقدم في معادلة الشهادات http://eqs.moe.gov.sa.

- <span id="page-3-2"></span>**.4 تقديم طلبات االعتراض**
- <span id="page-3-3"></span>**.1.4 كيف يتم إنشاء طلب اعتراض في تواصل؟**
- الدخول على رابط خدمة تواصل عن طريق [sa.gov.moe.tawasul://https](https://tawasul.moe.gov.sa/) واختيار **)استفسار(**.

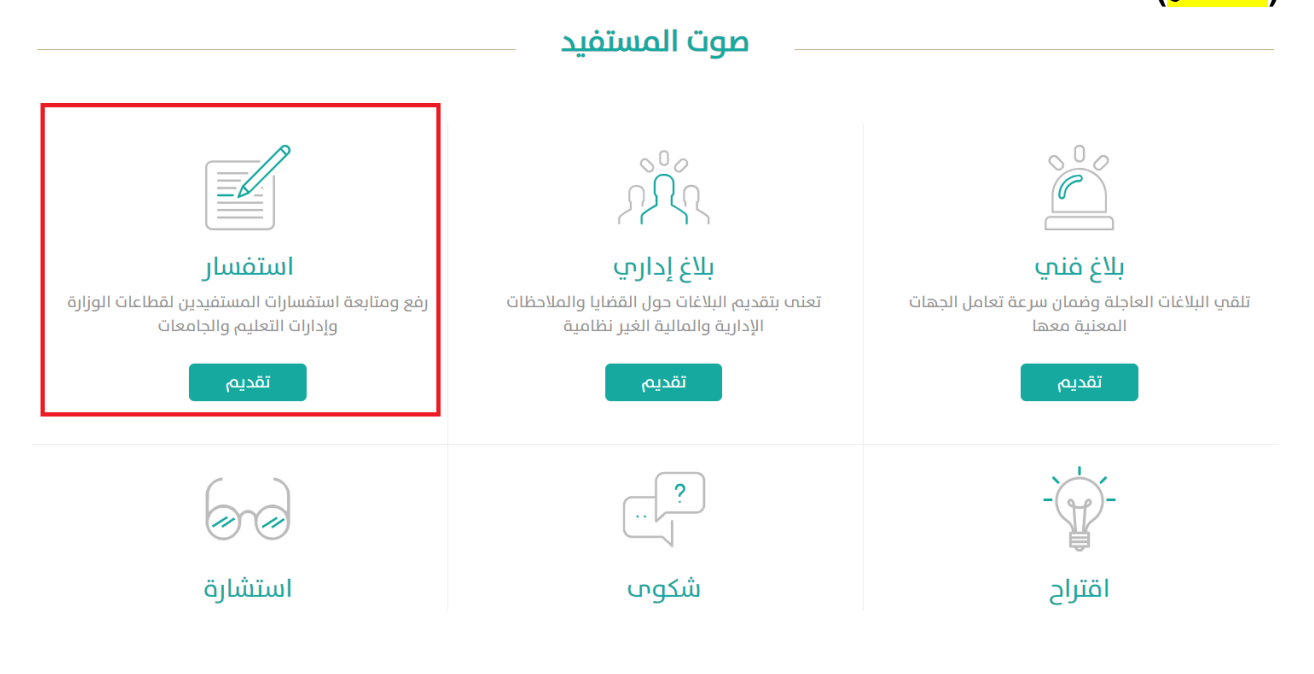

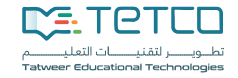

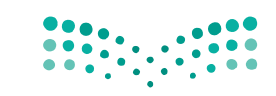

وزارة التصليم Ministry of Education

• تسجيل دخول خدمة تواصل **)الدخول من خالل النفاذ الوطني الموحد(**.

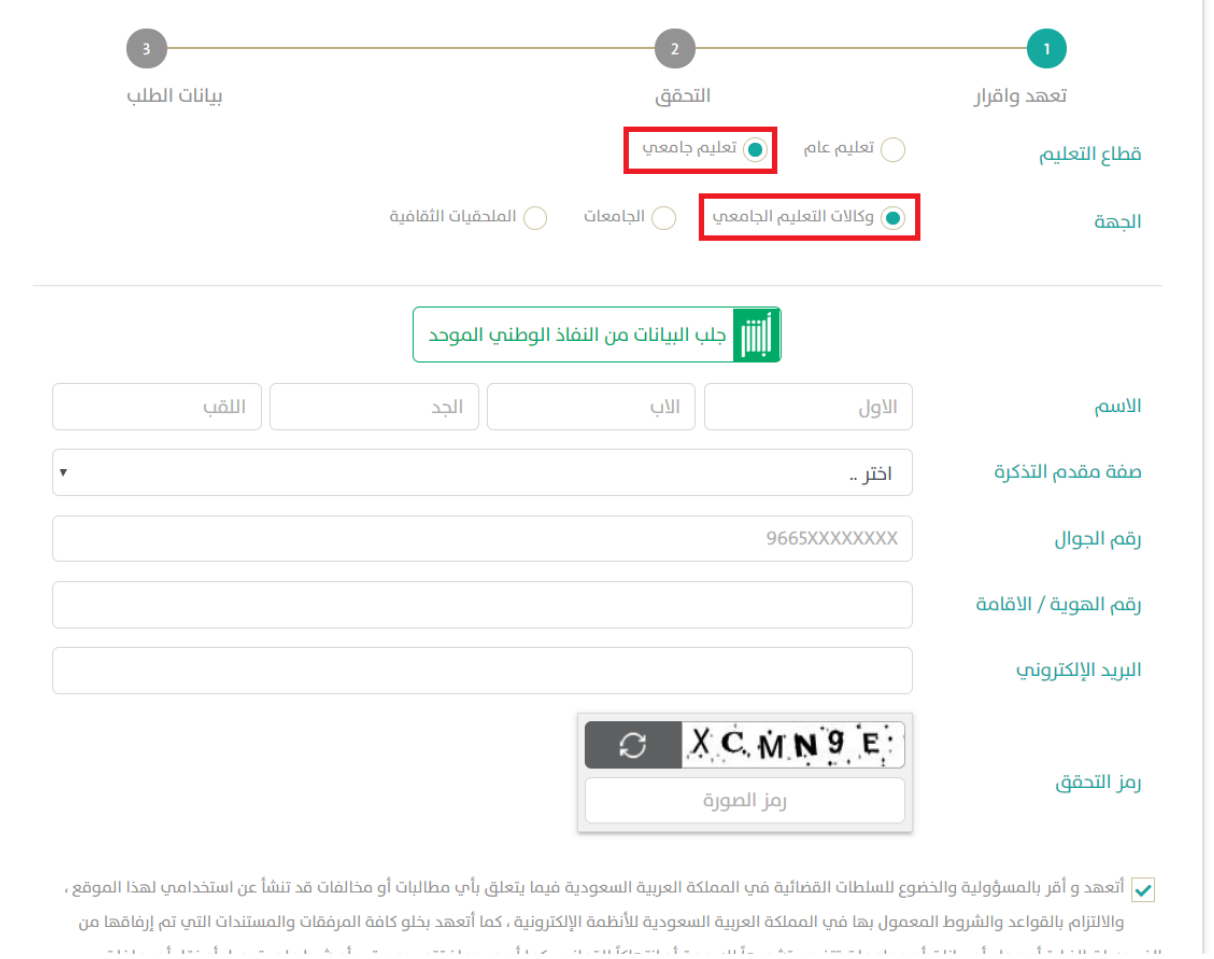

6/ 4

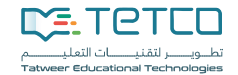

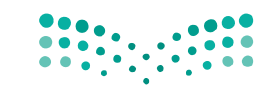

وزارة التصليم

Ministry of Education

• بيانات الطلب االعتراض الجهة **)وكالة التعليم العالي والبحث العلمي(** ونوع الخدمة **)شؤون معادلة**  <mark>الشهادات</mark>) <sub>.</sub>

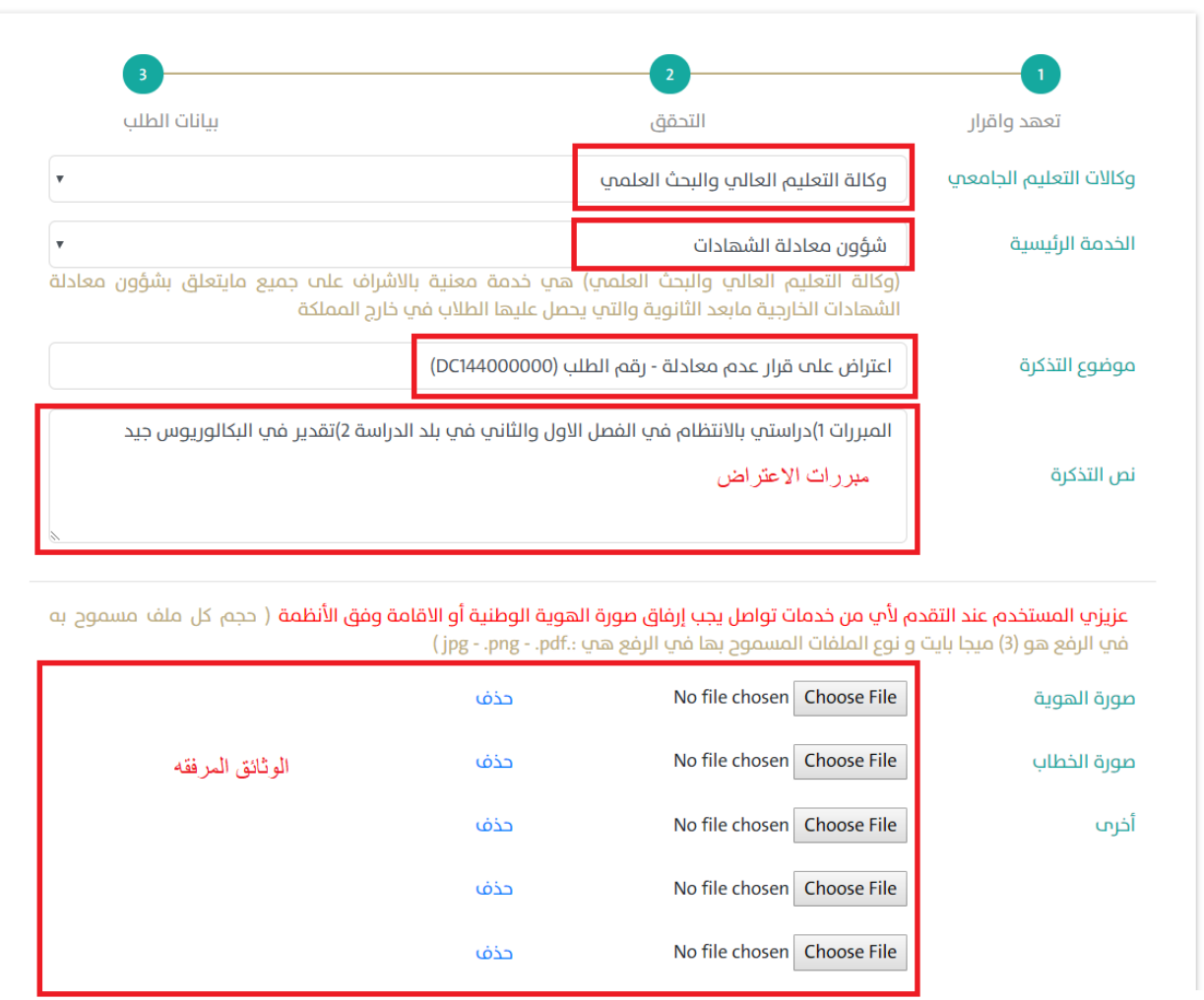

• ارسال الطلب الى تواصل سوف تصلك رسالة نصية SMS ورقم طلب.

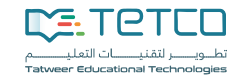

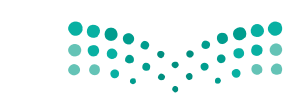

وزارة التصليم Ministry of Education

# <span id="page-6-0"></span>**.2.4 كيف يمكن متابعة طلب االعتراض؟**

يمكنك متابعة حالة الطلب الاعتراض من خلال خدمة توصل https://tawasul.moe.gov.sa.

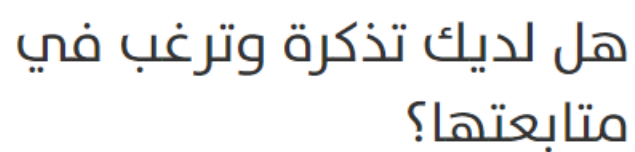

يمكنكم متابعة سير تذكرتك الان..وجميع الاجراءات التي تمت عليها.

ادخل رقم التذكرة

رقم الجوال أو رقم الهوية \*

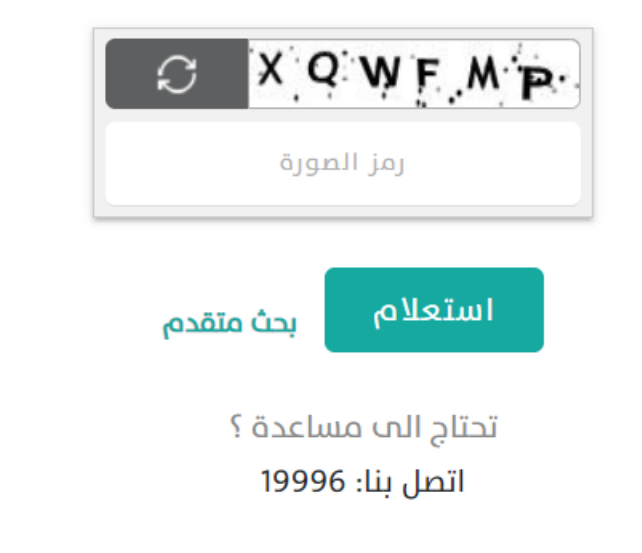